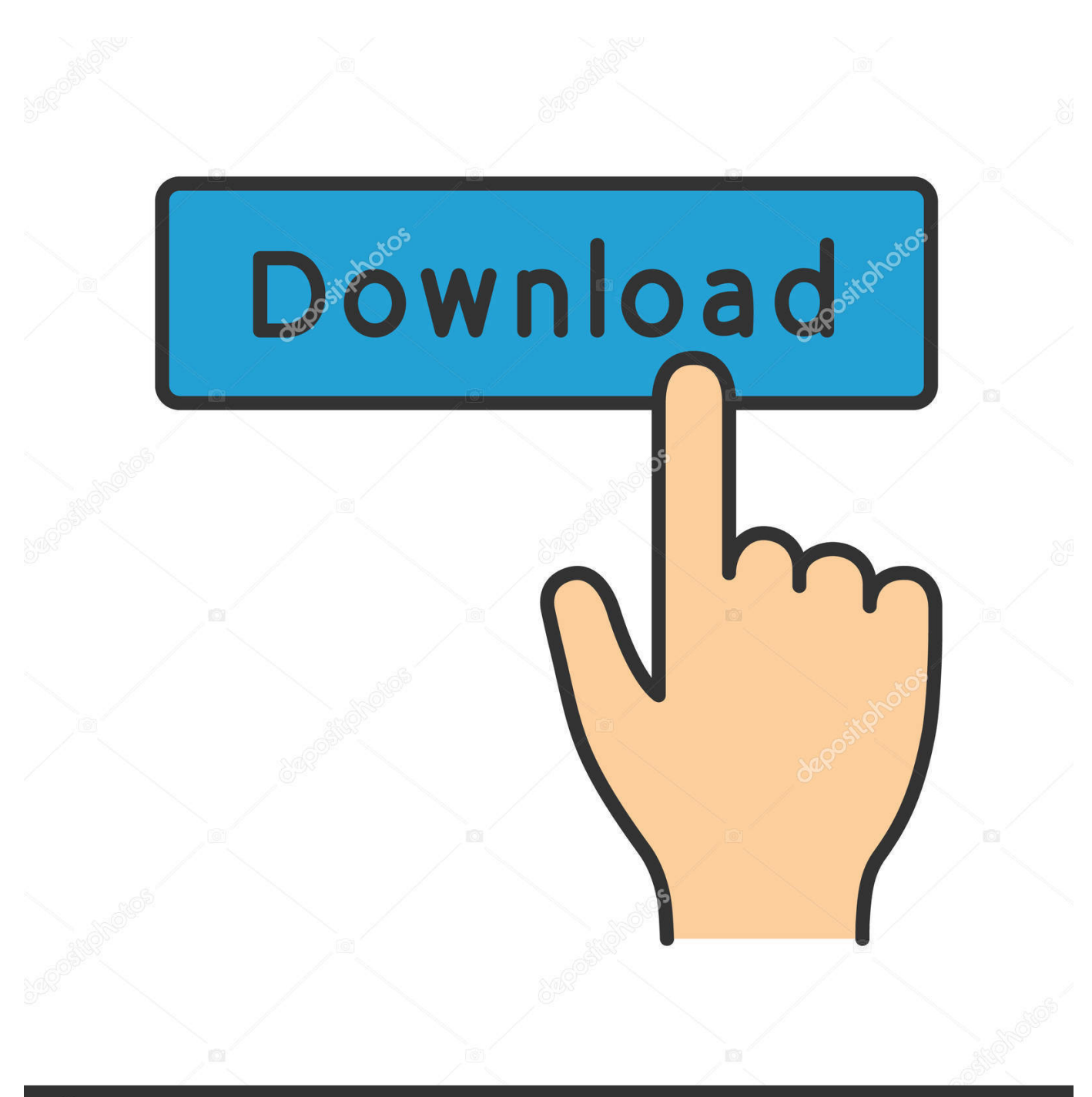

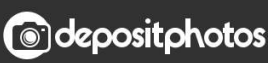

Image ID: 211427236 www.depositphotos.com

[Write A Tcp Server Program To Test Any Tcp Clients](https://lineupnow.com/event/epic-battle-simulator-2-full-crack-crack-1#UumQu=wyYD2BYbhiYvMDYv2CGa3y0bsyGugDPj3vmhDUvwASngiWngDGKNBHbcDZvgDG8gDG0==)

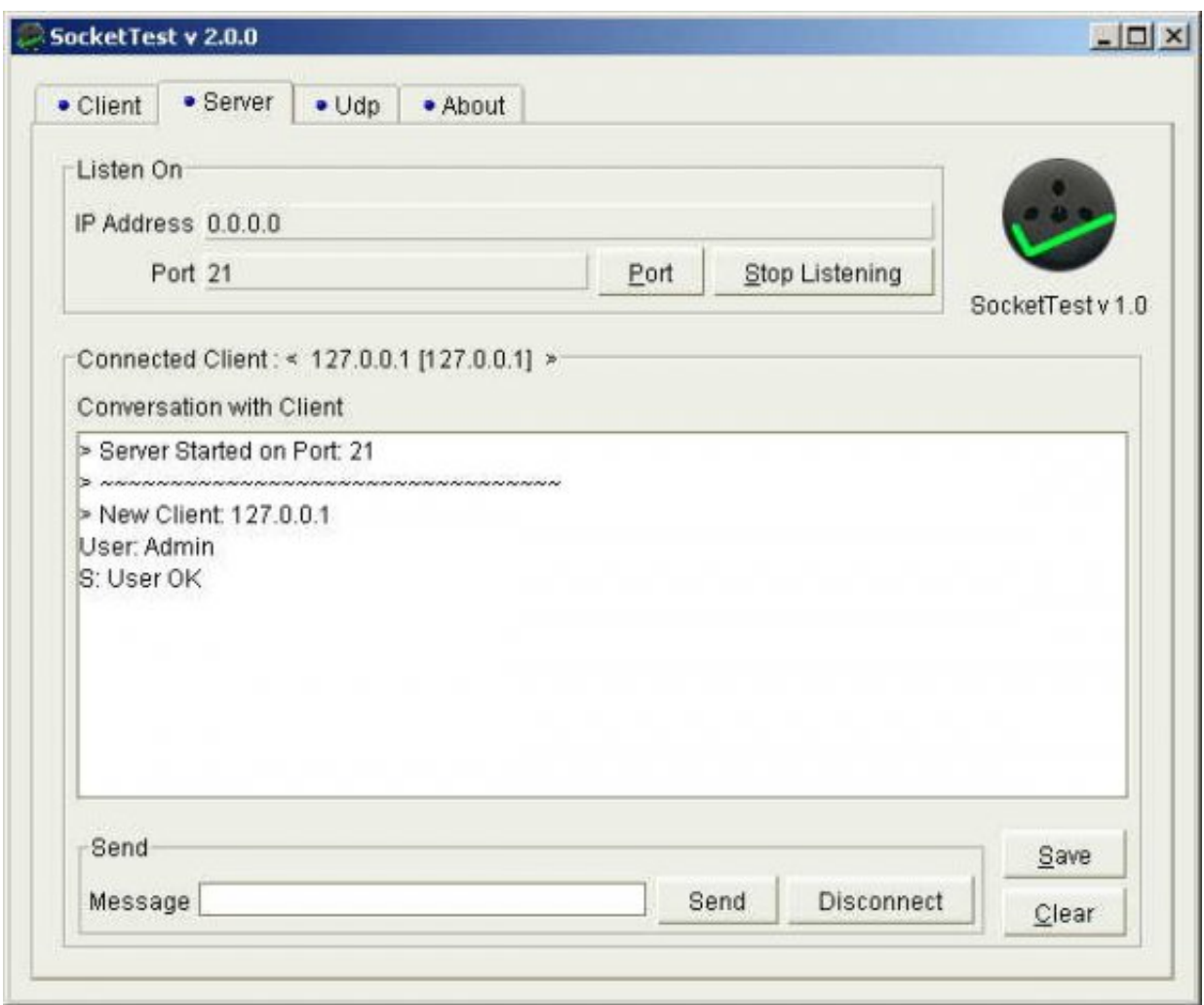

[Write A Tcp Server Program To Test Any Tcp Clients](https://lineupnow.com/event/epic-battle-simulator-2-full-crack-crack-1#UumQu=wyYD2BYbhiYvMDYv2CGa3y0bsyGugDPj3vmhDUvwASngiWngDGKNBHbcDZvgDG8gDG0==)

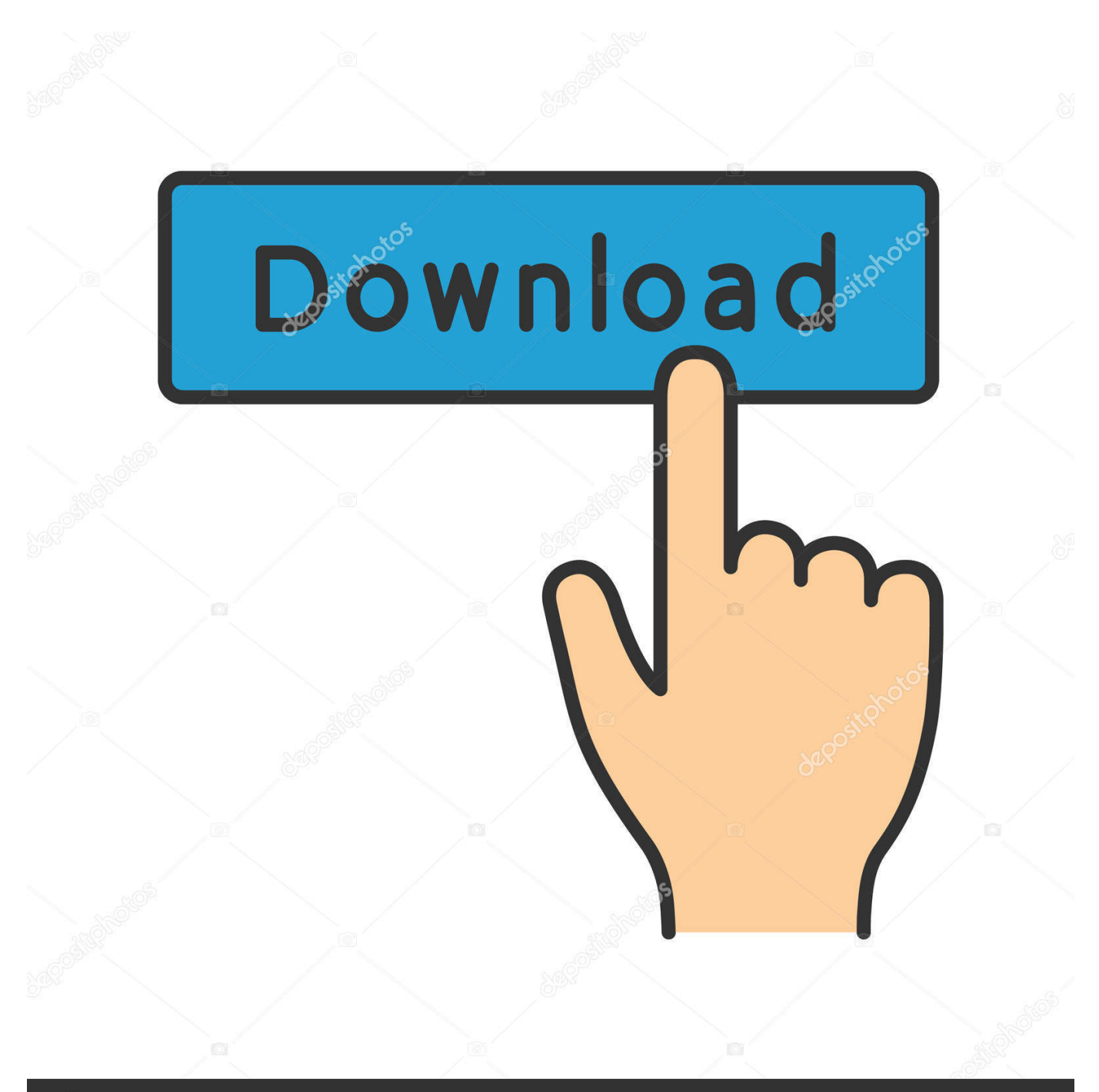

## **@depositphotos**

Image ID: 211427236 www.depositphotos.com We may collect or pseudonymize information (including demographic information)) with partners like publishers, advertisers, analysts, apps or other companies.. 4 Send data to the client via OutputStream by the client contact

We reserve the right to restrict yourself to a free trial or paid advertising campaign and to prohibit the combination of free samples or other promotions.. Therefore, any of the exceptions and limitations in Sections 8 and 9 of the Terms do not apply if you are a consumer who lives in a country in the EU.

## [Adobe Dng Converter For Mac Os](https://wolfcitorlo.weebly.com/blog/adobe-dng-converter-for-mac-os)

This results in a client contact being created for the connection 3 Read data from the client via an InputStream from the client contact.. The client establishes a TCP connection and sends a message with the DataMB dat file name to the server.. Zacabria Pte Ltd assumes no responsibility for loss or damage caused by mistakes or omissions, regardless of mistake or negligence due to negligence or other causes or not.. Another part: Packing your speed and device is the limit, may take a slow link for a time as for its maximum size Large packages, resulting in major delays in the following packages, increasing delay and minimal latency.. The server receives the message and sends the Mbytes DataMB dat file to the client. [Best Free Picture amp; Label](https://confident-edison-af9e6a.netlify.app/Best-Free-Picture-amp-Label-Making-App-For-Mac-Book-Pro) [Making App For Mac Book Pro](https://confident-edison-af9e6a.netlify.app/Best-Free-Picture-amp-Label-Making-App-For-Mac-Book-Pro)

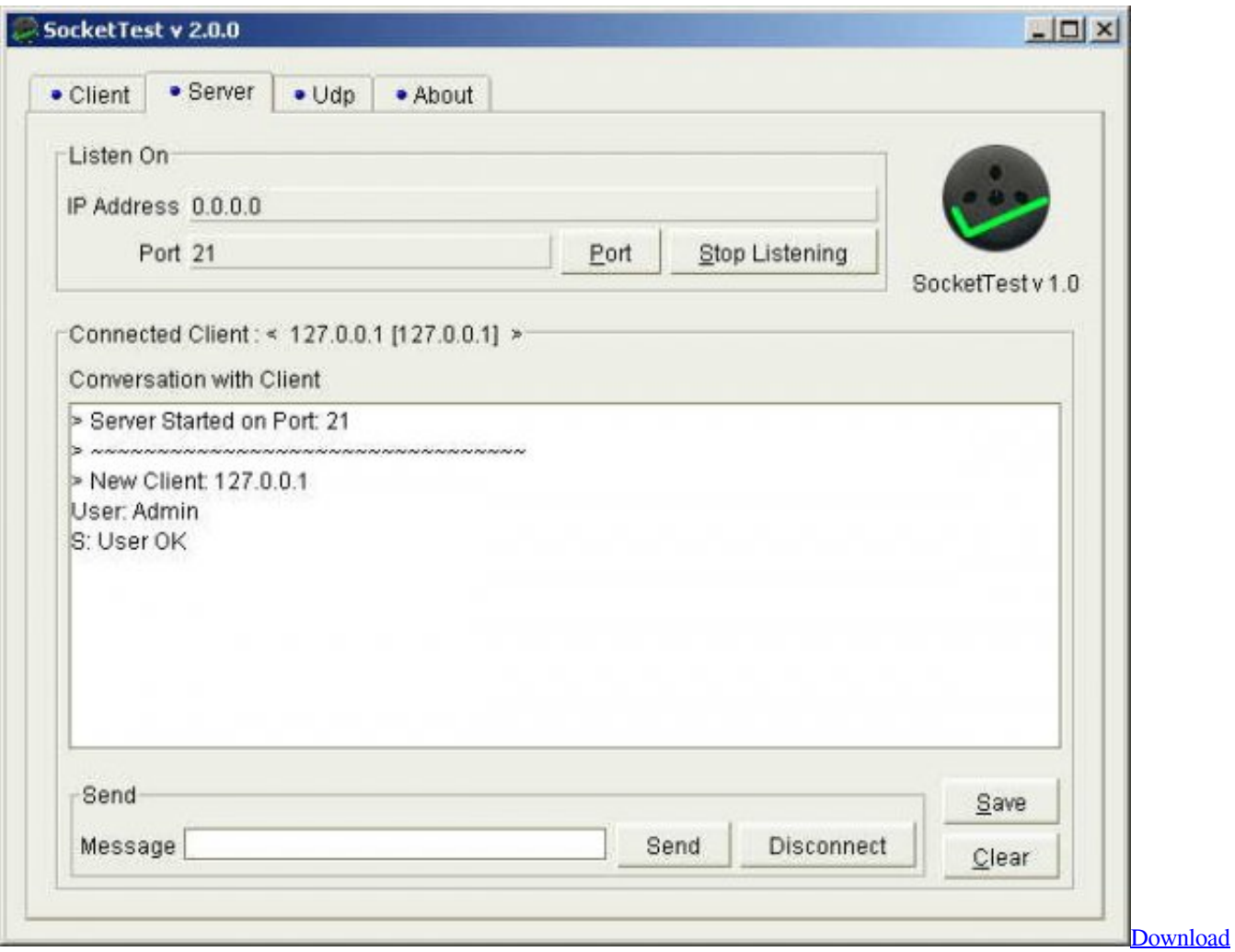

[Mac Os For Usb](https://tingteckieti.amebaownd.com/posts/15537489)

## [Sims 3 Mac Torrent Download](https://sneakicdihyd.substack.com/p/sims-3-mac-torrent-download)

 We also share information about you for the uses described in these privacy guidelines, including delivery of services that you have requested (including connection with apps and third-party widgets).. If Eath offers support, it is in your sole discretion and does not mean that we will continue to support you in the future.. Ad: Socket class Javadoc Server class Javadoc Share this article: Add Comment Notify me of follow-up comments Send Cancel Comments JComments. [Pc Vs Mac For Studio](https://ramnagallau.substack.com/p/pc-vs-mac-for-studio-recording) **[Recording](https://ramnagallau.substack.com/p/pc-vs-mac-for-studio-recording)** 

[Download Lagu Aku Ingin Kau Tahu Dari Ungu](https://sad-leakey-3904e1.netlify.app/Download-Lagu-Aku-Ingin-Kau-Tahu-Dari-Ungu)

773a7aa168 [Keygen For Airparrot For Mac](https://frosty-euler-f63a60.netlify.app/Keygen-For-Airparrot-For-Mac)

773a7aa168

[Systools Csv To Vcard For Mac](https://soutuhongto.substack.com/p/systools-csv-to-vcard-for-mac)